# Какво е функционално програмиране?

#### Трифон Трифонов

#### Функционално програмиране, 2018/19 г.

3 октомври 2018 г.

←日下

D.

医牙间距

## Императивен стил

Описваме последователно изчислителните стъпки.

Неструктурирано програмиране

- <sup>1</sup> Въведи a, b
- **2** Ако  $a = b$ , към 6.
- $\bullet$  Ако  $a > b$ , към 5.
- $\bullet$  b  $\leftarrow$  b  $-$  a; към 2.
- $\bullet$  a  $\leftarrow$  a b; към 2.
- **6** Изведи а

### <sup>7</sup> Край

#### Структурирано програмиране

Въведи a, b  $\bullet$  Докато а  $\neq$  b  $\bullet$  Ако  $a > b$  $\bullet$  a  $\leftarrow$  a  $-$  b В противен случай  $\mathbf{a} \ \mathbf{b} \leftarrow \mathbf{b} - \mathbf{a}$ **•** Изведи а

化四次 化醋酸 化氯化 化重压力 医下

### Декларативен стил

Описваме свойствата на желания резултат.

#### Програмиране с ограничения

- Дадени са a и b.
- Търсим d, такова че:
	- $\bullet$  1  $\lt d \lt a.b$
	- "d е делител на a"
	- "d е делител на b"
	- **•** d е възможно най-голямо,
	- където за дадени x и y:
		- "x е делител на y", ако
		- намерим такова естествено число k, че

$$
\bullet\ 1\,\leq\,k\,\leq\,y
$$

k \* x = y

化回收 化同步

Декларативен стил (2)

Описваме свойствата на желания резултат.

#### Логическо програмиране

- $\bullet$  Описваме релацията над естествени числа  $gcd(a, b, c)$
- $\bullet \ \forall a \text{ gcd}(a, a, a)$  [факт]
- $\bullet \ \forall a \forall b (a > b \land \forall c (gcd(a b, b, c) \rightarrow gcd(a, b, c)))$  [правило 1]
- $\bullet \ \forall a \forall b (a < b \land \forall c (gcd(a, b a, c) \rightarrow gcd(a, b, c)))$  [правило 2]
- $\bullet$  Дадени са *а*,  $b$
- Намери такова c, за което  $gcd(a, b, c)$

- 10

化重新化重新

化回收 化同步

$$
\mathbf{A}\text{екларативен стил} (2)
$$

Описваме свойствата на желания резултат.

#### Логическо програмиране

- $\bullet$  Описваме релацията над естествени числа  $gcd(a, b, c)$
- $\bullet \ \forall a \text{ gcd}(a, a, a)$  [факт]
- $\bullet \ \forall a \forall b (a > b \land \forall c (gcd(a b, b, c) \rightarrow gcd(a, b, c)))$  [правило 1]
- $\bullet \ \forall a \forall b (a < b \land \forall c (gcd(a, b a, c) \rightarrow gcd(a, b, c)))$  [правило 2]
- $\bullet$  Дадени са *а*,  $b$
- Намери такова c, за което  $gcd(a, b, c)$

Пример: Нека  $a = 8$ ,  $b = 12$ . Тогава:  $\xrightarrow{\text{char}_{\mathcal{F}}} \text{gcd}(4,4,4) \xrightarrow{\text{npasmno 1}} \text{gcd}(8,4,4) \xrightarrow{\text{npasmno 2}} \text{gcd}(8,12,4)$ 

- 10

 $200$ 

イロト イ押り イラト イヨト

# Декларативен стил (3)

Описваме свойствата на желания резултат.

#### Функционално програмиране

- $\bullet$  Функцията над естествени числа  $gcd(a, b)$  притежава следните свойства:
- $gcd(a, a) = a$  (свойство 1)
- $gcd(a b, b) = gcd(a, b)$ , ако  $a > b$  (свойство 2)
- $gcd(a, b a) = gcd(a, b)$ , ако  $b > a$  (свойство 3)
- $\bullet$  Дадени са  $a,b$
- Да се пресметне  $gcd(a, b)$ .

 $\mathcal{A} \oplus \mathcal{B} \rightarrow \mathcal{A} \oplus \mathcal{B} \rightarrow \mathcal{B}.$ 

化回收 化同步

# Декларативен стил (3)

Описваме свойствата на желания резултат.

#### Функционално програмиране

- $\bullet$  Функцията над естествени числа  $gcd(a, b)$  притежава следните свойства:
- $gcd(a, a) = a$  (свойство 1)
- $g \cdot \text{gcd}(a b, b) = \text{gcd}(a, b)$ , ако  $a > b$  (свойство 2)
- $g \cdot \text{gcd}(a, b a) = \text{gcd}(a, b)$ , ако  $b > a$  (свойство 3)
- $\bullet$  Дадени са  $a,b$
- Да се пресметне  $gcd(a, b)$ .

Пример: Нека  $a = 8, b = 12$ .  $\gcd(8, 12) \stackrel{\text{cboйство 3}}{=} \gcd(8, 4) \stackrel{\text{cboйство 2}}{=} \gcd(4, 4) \stackrel{\text{cboйство 1}}{=} 4.$ 

 $200$ 

イロン イ門 ソ イヨン イヨン 一郎

# Още един пример

Да се намери сумата на квадратите на нечетните числа в списъка l.

#### Императивен стил

- $\bullet$  Hekas = 0.
- $\bullet$  За і от 1 до length $(l)$ :
	- Ако l[i] е нечетно, то  $\bullet$  s = s + 1[i]<sup>2</sup>.
- $\bullet$  Изведи s.

#### Функционален стил

- От елементите на l. . .
- $\bullet$   $\dots$  избираме нечетните,  $\dots$

イロト イ押 トイラト イヨト

- . . . прилагаме над тях функцията  $x^2$  ...
- $\bullet$  ... и ги групираме с операцията $+$ .

D.

 $C_{++}$ :

```
int s = 0;
for(int i = 0; i < sizeof(1); i^{++})
  if (1[i] \, % \, 2 \, != \, 0)s += l[i] * l[i];
cout << s;
```
メロメ ス部 メスラメスランド きこうなび

 $C_{++}$ :

```
int s = 0;
for(int i = 0; i < sizeof(1); i^{++})
  if (1[i] \, % \, 2 \, != \, 0)s += 1[i] * 1[i];
cout << s;
```
Scheme: (apply + (map square (filter odd? 1)))

メロメ ス部 メスラメスランド きこうなび

 $C_{++}$ :

```
int s = 0:
for(int i = 0; i \lt sizeof(1); i^{++})
  if (1[i] \, % \, 2 \, != \, 0)s += 1[i] * 1[i];
cout << s;
```
Scheme: (apply + (map square (filter odd? 1)))

Haskell: foldr1  $(+)$  [  $x^2$  |  $x \le 1$ , odd  $x$  ]  $\int x^2 |x^2| dx dy$ 

**KONG CONSTRUCTION OF STREET** 

 $C_{++}$ :

```
int s = 0;
for(int i = 0; i \lt sizeof(1); i^{++})
  if (1[i] \, % \, 2 \, != \, 0)s += 1[i] * 1[i];
cout << s;
Scheme: (apply + (map square (filter odd? 1)))
Haskell: foldr1 (+) [ x^2 | x \le 1, odd x ]
Haskell: sum . map (ˆ2) . filter odd
```
**KID KITCH KID KID KID A DAM** 

Нека  $f : \mathbb{N} \to \mathbb{N}$  е функция над естествени числа.

Примери:  $f(x) = x^2$ ,  $f(x) = x$ -тото число на Фибоначи.

化回收 化面下

Нека  $f : \mathbb{N} \to \mathbb{N}$  е функция над естествени числа.

Примери:  $f(x) = x^2$ ,  $f(x) = x$ -тото число на Фибоначи.

Въпрос 1: Какво означава да изчислим f с компютър?

Нека  $f : \mathbb{N} \to \mathbb{N}$  е функция над естествени числа.

**Примери:**  $f(x) = x^2$ ,  $f(x) = x$ -тото число на Фибоначи.

Въпрос 1: Какво означава да изчислим f с компютър?

Въпрос 2: Какво означава "алгоритъм" или "програма"?

4. B. F. 4. B. F.

Нека  $f : \mathbb{N} \to \mathbb{N}$  е функция над естествени числа.

**Примери:**  $f(x) = x^2$ ,  $f(x) = x$ -тото число на Фибоначи.

Въпрос 1: Какво означава да изчислим f с компютър?

Въпрос 2: Какво означава "алгоритъм" или "програма"?

Въпрос 3: Има ли функции, които не могат да бъдат изчислени с компютър?

**KON KORA KON KON SOLO DI KORO** 

# Машина на Turing

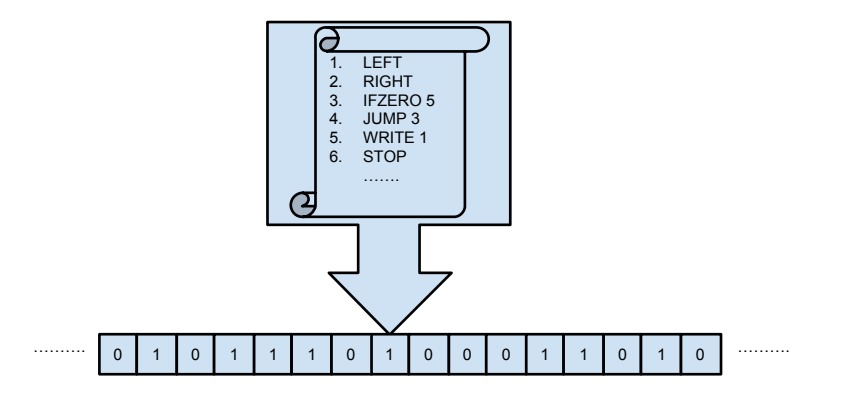

 $298$ 

D.

不重 トラ 重々

不回 と 不聞き

# Машина на Turing

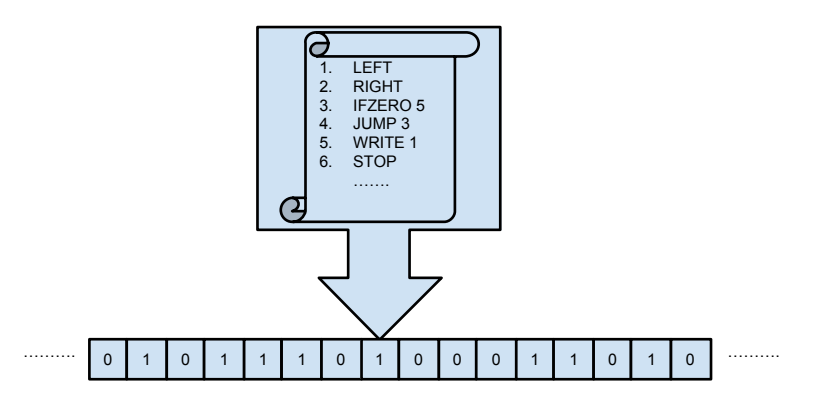

М изчислява функцията  $f_M$ , ако при лента с числото n машината М завършва и записва върху лентата числото  $f_M(n)$ .

- 10

← 日 → → 作用 →

# Машина на Turing

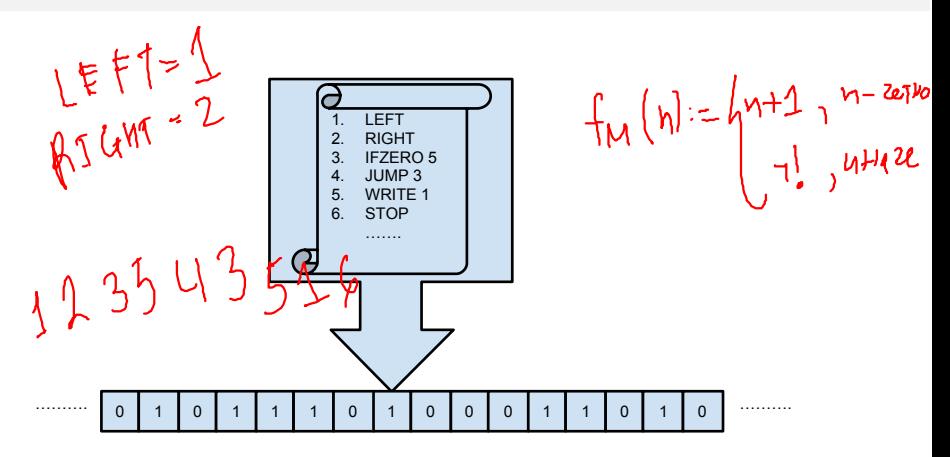

М изчислява функцията  $f_M$ , ако при лента с числото n машината М завършва и записва върху лентата числото  $f_M(n)$ . Ако М не завърши за някое n, казваме, че  $f_M(n)$  не е дефинирана. く目を 不振る くぼる くぼう  $200$ 

Всяка машина на Turing може да се кодира като дълго естествено число.

 $298$ 

œ.

 $\mathcal{A} \cdot \mathcal{B} \Rightarrow \mathcal{A} \cdot \mathcal{B} \Rightarrow$ 

← 日 → → 作用 →

- Всяка машина на Turing може да се кодира като дълго естествено число.
- Всяка изчислима функция се изчислява от (поне една) машина.

4. B. F. 4. B. F.

← 日 → → 作用 →

 $200$ 

D.

- Всяка машина на Turing може да се кодира като дълго естествено число.
- Всяка изчислима функция се изчислява от (поне една) машина.
- Следователно, изчислимите функции са не повече от естествените числа (изброимо много).

- Всяка машина на Turing може да се кодира като дълго естествено число.
- Всяка изчислима функция се изчислява от (поне една) машина.
- Следователно, изчислимите функции са не повече от естествените числа (изброимо много).
- Но функциите от вида  $\mathbb{N} \to \mathbb{N}$  са колкото редиците от естествени<br>числа  $\dots$   $\left(\left(\begin{array}{c} \vee \end{array}\right)_1\right)_1\left(\begin{array}{c} \vee \end{array}\right)_1\left(\begin{array}{c} \vee \end{array}\right)_1\left(\begin{array}{c} \vee \end{array}\right)_2\left(\begin{array}{c} \vee \end{array}\right)_2$ числа . . .

- Всяка машина на Turing може да се кодира като дълго естествено число.
- Всяка изчислима функция се изчислява от (поне една) машина.
- Следователно, изчислимите функции са не повече от естествените числа (изброимо много).
- Но функциите от вида  $\mathbb{N} \to \mathbb{N}$  са колкото редиците от естествени числа . . .
- . . . които са неизброимо много! (защо?).

- Всяка машина на Turing може да се кодира като дълго естествено число.
- Всяка изчислима функция се изчислява от (поне една) машина.
- Следователно, изчислимите функции са не повече от естествените числа (изброимо много).
- Но функциите от вида  $\mathbb{N} \to \mathbb{N}$  са колкото редиците от естествени числа . . .
- . . . които са неизброимо много! (защо?).
- Следователно, има неизброимо много неизчислими функции.

- Всяка машина на Turing може да се кодира като дълго естествено число.
- Всяка изчислима функция се изчислява от (поне една) машина.
- Следователно, изчислимите функции са не повече от естествените числа (изброимо много).
- Но функциите от вида  $\mathbb{N} \to \mathbb{N}$  са колкото редиците от естествени числа . . .
- . . . които са неизброимо много! (защо?).
- Следователно, има неизброимо много неизчислими функции.
- Но кои са те?

# Стоп проблем

Нека с  $\{n\}$  означаваме машината на Turing с код *n*. Разглеждаме функцията:

$$
halts(n) = \begin{cases} 1, & \text{ako } \{n\} \text{ завършва над лента с числото } n, \\ 0, & \text{иначе.} \end{cases}
$$

不回 と 不聞 と

# Стоп проблем

Нека с  $\{n\}$  означаваме машината на Turing с код *n*. Разглеждаме функцията:

$$
halts(n) = \begin{cases} 1, & \text{ako } \{n\} \text{ завършва над лента с числото } n, \\ 0, & \text{иначе.} \end{cases}
$$

halts не е изчислима!

← 日 → → 作用 →

# Стоп проблем

Нека с  $\{n\}$  означаваме машината на Turing с код *n*. Разглеждаме функцията:

$$
halts(n) = \begin{cases} 1, & \text{ako } \{n\} \text{ завършва над лента с числото } n, \\ 0, & \text{иначе.} \end{cases}
$$

halts не е изчислима!

Доказателство.

Да допуснем, че *halts* се изчислява от машина на Turing  $H$ . Дефинираме нова машина на Turing  $D$ :

- 1. (тук слагаме всички инструкции на  $H$ )
- $k + 1$ . IFZERO  $k + 3$

 $k + 2$ . JUMP  $k + 1$ 

 $k + 3$ . STOP

Нека  $D = \{d\}$ . Завършва ли D над d?

Според вас изчислими ли са следните функции?

•  $f_1(n) = n$  е просто число

不日 と 不理 と

Според вас изчислими ли са следните функции?

- $f_1(n) = n$  е просто число
- $f_2(n) = n$ -тото поред просто число

← 日 → → 作用 →

**ABRABA B DAG** 

Според вас изчислими ли са следните функции?

- $f_1(n) = n$  е просто число
- $f_2(n) = n$ -тото поред просто число
- $f_3(n) = n$ -тата цифра на числото  $\pi$

化回收 化同步

Според вас изчислими ли са следните функции?

\n- $$
f_1(n) = n
$$
 e простo tureno
\n- $f_2(n) = n$ -rotro nopeq npocto tureno
\n- $f_3(n) = n$ -tara updpaa ha turchoto  $\pi$
\n- $f_4(n) =$  uma n nocneqobarenhu regmuuju b urchoto  $\pi$
\n- $f_4(n) := 1$
\n- $f_4(n) := 1$
\n- $f_4(n) := 1$
\n- $f_4(n) := 1$
\n- $f_4(n) := 1$
\n- $\pi$
\n- $\pi$
\n- $\pi$
\n- $\pi$
\n- $\pi$
\n- $\pi$
\n- $\pi$
\n- $\pi$
\n- $\pi$
\n- $\pi$
\n- $\pi$
\n- $\pi$
\n- $\pi$
\n- $\pi$
\n- $\pi$
\n- $\pi$
\n- $\pi$
\n- $\pi$
\n- $\pi$
\n- $\pi$
\n- $\pi$
\n- $\pi$
\n- $\pi$
\n- $\pi$
\n- $\pi$
\n- $\pi$
\n

 $\mathcal{D}$ 

 $298$ 

 $\mathcal{A}$  . In the  $\mathcal{A}$  . In the  $\mathcal{A}$ 

不日 と 不理 と

Според вас изчислими ли са следните функции?

- $f_1(n) = n$  е просто число
- $\bullet$   $f_2(n) = n$ -тото поред просто число
- $f_3(n) = n$ -тата цифра на числото  $\pi$
- $\bullet$   $f_4(n) =$  има n последователни седмици в числото  $\pi$
- $\bullet$   $f_5(n) = n$  е код на множество от матрици 3  $\times$  3, които могат да се умножат в някакъв ред, така че да се получи O

**ABY KBY B DOOR** 

Според вас изчислими ли са следните функции?

- $f_1(n) = n$  е просто число
- $\bullet$   $f_2(n) = n$ -тото поред просто число
- $f_3(n) = n$ -тата цифра на числото  $\pi$
- $f_4(n) =$ има n последователни седмици в числото  $\pi$
- $\bullet$   $f_5(n) = n$  е код на множество от матрици 3  $\times$  3, които могат да се умножат в някакъв ред, така че да се получи O
- $f_6(n) = n$  е код на вярна съждителна формула<br>
(A)  $\begin{pmatrix} -5 \\ 0 \end{pmatrix}$

**Contract State** 

 $200$ 

医单位 医单位

Според вас изчислими ли са следните функции?

- $f_1(n) = n$  е просто число
- $\bullet$   $f_2(n) = n$ -тото поред просто число
- $f_3(n) = n$ -тата цифра на числото  $\pi$
- $\bullet$   $f_4(n) =$  има n последователни седмици в числото  $\pi$
- $\bullet$   $f_5(n) = n$  е код на множество от матрици  $3 \times 3$ , които могат да се умножат в някакъв ред, така че да се получи O
- $f_6(n) = n$  е код на вярна съждителна формула
- $\bullet$   $f_7(n) = n$  е код на вярна предикатна формула

*ABYARY B. DAG*
#### Въпроси за изчислимост

Според вас изчислими ли са следните функции?

- $f_1(n) = n$  е просто число
- $\bullet$   $f_2(n) = n$ -тото поред просто число
- $f_3(n) = n$ -тата цифра на числото  $\pi$
- $\bullet$   $f_4(n) =$  има n последователни седмици в числото  $\pi$
- $\bullet$   $f_5(n) = n$  е код на множество от матрици  $3 \times 3$ , които могат да се умножат в някакъв ред, така че да се получи O
- $f_6(n) = n$  е код на вярна съждителна формула
- $\bullet$   $f_7(n) = n$  е код на вярна предикатна формула
- $f_8(n) = m$ , където  $\{m\}$  пресмята  $f_8$

くロト マぼう メラト マネト

Quine

### Въпроси за изчислимост

Според вас изчислими ли са следните функции?

- $f_1(n) = n$  е просто число
- $\bullet$   $f_2(n) = n$ -тото поред просто число
- $f_3(n) = n$ -тата цифра на числото  $\pi$
- $\bullet$   $f_4(n) =$  има n последователни седмици в числото  $\pi$
- $\bullet$   $f_5(n) = n$  е код на множество от матрици 3  $\times$  3, които могат да се умножат в някакъв ред, така че да се получи O
- $f_6(n) = n$  е код на вярна съждителна формула
- $\bullet$   $f_7(n) = n$  е код на вярна предикатна формула
- $f_8(n) = m$ , където  $\{m\}$  пресмята  $f_8$
- $f_9(n) =$  машините  $\{n\}$  и  $\{2n\}$  изчисляват еднакви функции

**KON KORA KON KON SOLO DI KORO** 

## $\lambda$ -смятане

Нека разполагаме с изброимо много променливи  $x, y, z, \ldots$ 

- Три вида  $\lambda$ -изрази  $(E)$ 
	- $\bullet$  x (променлива)
	- $E_1(E_2)$  (апликация, прилагане на функция)
	- $\lambda x E$  (абстракция, конструиране на функция)

Примери:  $\lambda x x$ ,  $(\lambda x x)(z)$ ,  $\lambda f \lambda x f(f(f(x)))$ 

## $\lambda$ -смятане

Нека разполагаме с изброимо много променливи  $x, y, z, \ldots$ 

- Три вида  $\lambda$ -изрази  $(E)$ 
	- $\bullet$  x (променлива)
	- $\bullet E_1(E_2)$  (апликация, прилагане на функция)
	- $\lambda x E$  (абстракция, конструиране на функция)

Примери:  $\lambda x x$ ,  $(\lambda x x)(z)$ ,  $\lambda f \lambda x f(f(f(x)))$ 

Едно изчислително правило:

$$
(\lambda x E_1)(E_2) \mapsto E_1[x := E_2].
$$

化回收 化同步

#### Теорема (Alan Turing, 1937)

Функциите, които могат да се изчислят с машина на Turing са точно тези, които могат да се дефинират с  $\lambda$ -израз.

 $200$ 

œ.

医牙间距

← ロ ▶ → ( 門

#### Теорема (Alan Turing, 1937)

Функциите, които могат да се изчислят с машина на Turing са точно тези, които могат да се дефинират с  $\lambda$ -израз.

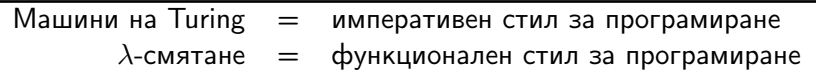

← ロ ▶ → ( 門

D.

#### Теорема (Alan Turing, 1937)

Функциите, които могат да се изчислят с машина на Turing са точно тези, които могат да се дефинират с  $\lambda$ -израз.

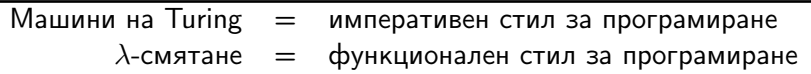

Факт: Практически всички съвременни езици за програмиране са със същата изчислителна сила като на машините на Turing.

 $200$ 

 $\mathcal{A} \times \mathcal{B} \times \mathcal{A} \times \mathcal{B} \times \mathcal{B}$ 

化回收 化同步

#### Теорема (Alan Turing, 1937)

Функциите, които могат да се изчислят с машина на Turing са точно тези, които могат да се дефинират с  $\lambda$ -израз.

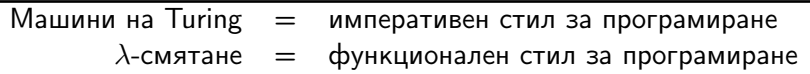

Факт: Практически всички съвременни езици за програмиране са със същата изчислителна сила като на машините на Turing.

Тезис на Church-Turing: Всяка функция, чието изчисление може да се автоматизира, може да бъде пресметната с машина на Turing.

 $200$ 

イロト イ押 トイラト イヨト

... има:

функции с параметри, (абстракция)

4. B. F. 4. B. F.

← 日 → → 作用 →

 $290$ 

... има:

- функции с параметри, (абстракция)
- които могат да се прилагат над аргументи, (апликация)

ラト イチ

化回收 化厚

D.

... има:

 $\bullet$ 

œ.

 $200$ 

- -

които могат да се прилагат над аргументи, (апликация) които могат да са други функции (функции от висок ред)

Във функционалното програмиране...

функции с параметри, (абстракция)

... има:

- функции с параметри, (абстракция)
- които могат да се прилагат над аргументи, (апликация)
- които могат да са други функции (функции от висок ред)  $\bullet$
- и могат да се дефинират чрез себе си, (рекурсия)  $\bullet$

œ.

... има:

- функции с параметри, (абстракция)
- които могат да се прилагат над аргументи, (апликация)
- които могат да са други функции (функции от висок ред)
- и могат да се дефинират чрез себе си, (рекурсия)

... но няма:

œ.

4. DH > 4. DH >

... има:

- функции с параметри, (абстракция)
- които могат да се прилагат над аргументи, (апликация)
- които могат да са други функции (функции от висок ред)
- и могат да се дефинират чрез себе си, (рекурсия)

... но няма:

памет

œ.

4. DH > 4. DH >

... има:

- функции с параметри, (абстракция)
- които могат да се прилагат над аргументи, (апликация)
- които могат да са други функции (функции от висок ред)
- и могат да се дефинират чрез себе си, (рекурсия)
- 
- 
- - ... но няма:

памет

присвояване

Трифон Трифонов (ФП-И 18/19) Какво е ФП? 3 октомври 2018 г. 15 / 18

œ.

化重新化重新

... има:

... но няма: памет

цикли

присвояване

- функции с параметри, (абстракция)
- които могат да се прилагат над аргументи, (апликация)
- които могат да са други функции (функции от висок ред)
- и могат да се дефинират чрез себе си, (рекурсия)
- 
- 
- 

œ.

化重新化重新

... има:

- функции с параметри, (абстракция)
- 
- 
- които могат да се прилагат над аргументи, (апликация)

които могат да са други функции (функции от висок ред)

и могат да се дефинират чрез себе си, (рекурсия)

4. DH > 4. DH >

 $200$ 

œ.

- 
- цикли

... но няма: памет

присвояване

прескачане (goto, break, return)

Кратки и ясни програми (изразителност)

化回收 化同

 $200$ 

- Кратки и ясни програми (изразителност)
- Лесна проверка за коректност

← ロ ▶ → ( 門

 $200$ 

- Кратки и ясни програми (изразителност)
- Лесна проверка за коректност
- При еднакви входни данни връщат един и същ резултат (референциална прозрачност),

不重 医不重 医

 $200$ 

- Кратки и ясни програми (изразителност)
- Лесна проверка за коректност
- При еднакви входни данни връщат един и същ резултат (референциална прозрачност), което позволява...

不重 医不重 医

 $200$ 

œ.

- Кратки и ясни програми (изразителност)
- Лесна проверка за коректност
- При еднакви входни данни връщат един и същ резултат (референциална прозрачност), което позволява...
- Избягване на повторно пресмятане на резултати чрез запомняне (мемоизация)

 $200$ 

不重 医不重 医

- Кратки и ясни програми (изразителност)
- Лесна проверка за коректност
- При еднакви входни данни връщат един и същ резултат (референциална прозрачност), което позволява...
- Избягване на повторно пресмятане на резултати чрез запомняне (мемоизация)
- Премахване на части от програмата, които не участват в крайния резултат (мъртъв код)

 $1(y) = 2f(x) + 2$  -  $f(x)$ 

**D** 

- Кратки и ясни програми (изразителност)
- Лесна проверка за коректност
- При еднакви входни данни връщат един и същ резултат (референциална прозрачност), което позволява...
- Избягване на повторно пресмятане на резултати чрез запомняне (мемоизация)
- Премахване на части от програмата, които не участват в крайния резултат (мъртъв код)
- Пренареждане на програмата за по-ефективно изпълнение (стратегия за оценяване)

 $200$ 

くロト マぼう メラト マネト

- Кратки и ясни програми (изразителност)
- Лесна проверка за коректност
- При еднакви входни данни връщат един и същ резултат (референциална прозрачност), което позволява...
- Избягване на повторно пресмятане на резултати чрез запомняне (мемоизация)
- Премахване на части от програмата, които не участват в крайния резултат (мъртъв код)
- Пренареждане на програмата за по-ефективно изпълнение (стратегия за оценяване)
- Паралелно изпълнение на независими части от програмата (паралелизация)

 $200$ 

化四次 化醋酸 化氯化 化重压 计重

 $200$ 

- стриктно (първо сметни, после предай) мързеливо (първо предай, после смятай)
- според стратегията за оценяване
- нечисти (със странични ефекти) чисти (без странични ефекти)
- според страничните ефекти
- статично типизирани (променливите имат тип)
- динамично типизирани (стойностите имат тип)
- според типовата система

# Видове функционални езици

- стриктно (първо сметни, после предай) [Scheme] • мързеливо (първо предай, после смятай) [Haskell]
- според стратегията за оценяване
- 
- нечисти (със странични ефекти) [Scheme] • чисти (без странични ефекти) [Haskell]
- според страничните ефекти
- статично типизирани (променливите имат тип) [Haskell]
- динамично типизирани (стойностите имат тип) [Scheme]
- според типовата система

# Видове функционални езици

(1936) Church и Rosser дефинират  $\lambda$ -смятането

新田 不満の

化回收 化同

 $200$ 

(1936) Church и Rosser дефинират  $\lambda$ -смятането

(1960) McCarthy създава първия функционален език LISP

4. B. F. 4. B. F.

← ロ ▶ → ( 門

 $298$ 

- (1936) Church и Rosser дефинират  $\lambda$ -смятането
- (1960) McCarthy създава първия функционален език LISP
- (1975) Steele и Sussman създават Scheme, диалект на LISP

- (1936) Church и Rosser дефинират  $\lambda$ -смятането
- (1960) McCarthy създава първия функционален език LISP
- (1975) Steele и Sussman създават Scheme, диалект на LISP
- (1977) Backus (авторът на FORTRAN) популяризира функционалния стил

- (1936) Church и Rosser дефинират  $\lambda$ -смятането
- (1960) McCarthy създава първия функционален език LISP
- (1975) Steele и Sussman създават Scheme, диалект на LISP
- (1977) Backus (авторът на FORTRAN) популяризира функционалния стил
- (1985) Turner създава Miranda, първият комерсиален чист функционален език

 $200$ 

不重 医不重 医

- (1936) Church и Rosser дефинират  $\lambda$ -смятането
- (1960) McCarthy създава първия функционален език LISP
- (1975) Steele и Sussman създават Scheme, диалект на LISP
- (1977) Backus (авторът на FORTRAN) популяризира функционалния стил
- (1985) Turner създава Miranda, първият комерсиален чист функционален език
- (1990) Публикувана е първата версия на Haskell

 $200$ 

 $\mathcal{A} \times \mathcal{B} \times \mathcal{A} \times \mathcal{B} \times \mathcal{B}$ 

- (1936) Church и Rosser дефинират  $\lambda$ -смятането
- (1960) McCarthy създава първия функционален език LISP
- (1975) Steele и Sussman създават Scheme, диалект на LISP
- (1977) Backus (авторът на FORTRAN) популяризира функционалния стил
- (1985) Turner създава Miranda, първият комерсиален чист функционален език
- (1990) Публикувана е първата версия на Haskell
- (1998) Отваряне на кода на реализацията на Erlang

 $200$ 

イロト イ押 トイラト イヨト

- (1936) Church и Rosser дефинират  $\lambda$ -смятането
- (1960) McCarthy създава първия функционален език LISP
- (1975) Steele и Sussman създават Scheme, диалект на LISP
- (1977) Backus (авторът на FORTRAN) популяризира функционалния стил
- (1985) Turner създава Miranda, първият комерсиален чист функционален език
- (1990) Публикувана е първата версия на Haskell
- (1998) Отваряне на кода на реализацията на Erlang
- (1990–2000) Функционални елементи в императивни езици: Python (1991), JavaScript (1995), Ruby (1995), ActionScript (1998)

 $200$ 

イロト イ押 トイラト イヨト

- (1936) Church и Rosser дефинират  $\lambda$ -смятането
- (1960) McCarthy създава първия функционален език LISP
- (1975) Steele и Sussman създават Scheme, диалект на LISP
- (1977) Backus (авторът на FORTRAN) популяризира функционалния стил
- (1985) Turner създава Miranda, първият комерсиален чист функционален език
- (1990) Публикувана е първата версия на Haskell
- (1998) Отваряне на кода на реализацията на Erlang
- (1990–2000) Функционални елементи в императивни езици: Python (1991), JavaScript (1995), Ruby (1995), ActionScript (1998)
	- (2000–) Функционалният стил на програмиране превзема света: Scala (2003), F# (2005), C# (2007), Clojure (2007), C++11 (2011), Elixir (2011), Java 8 (2014)  $200$ (日) (間)